## **Beschreibung der Hilfslinien**

**Sicherheitsabstand**

Bilder & Texte innerhalb dieser Line platzieren

## **Produktmaße**

Finales Format des Produktes

## **Beschni�zugabe**

Bitte das Motiv bis zu dieser Linie befüllen

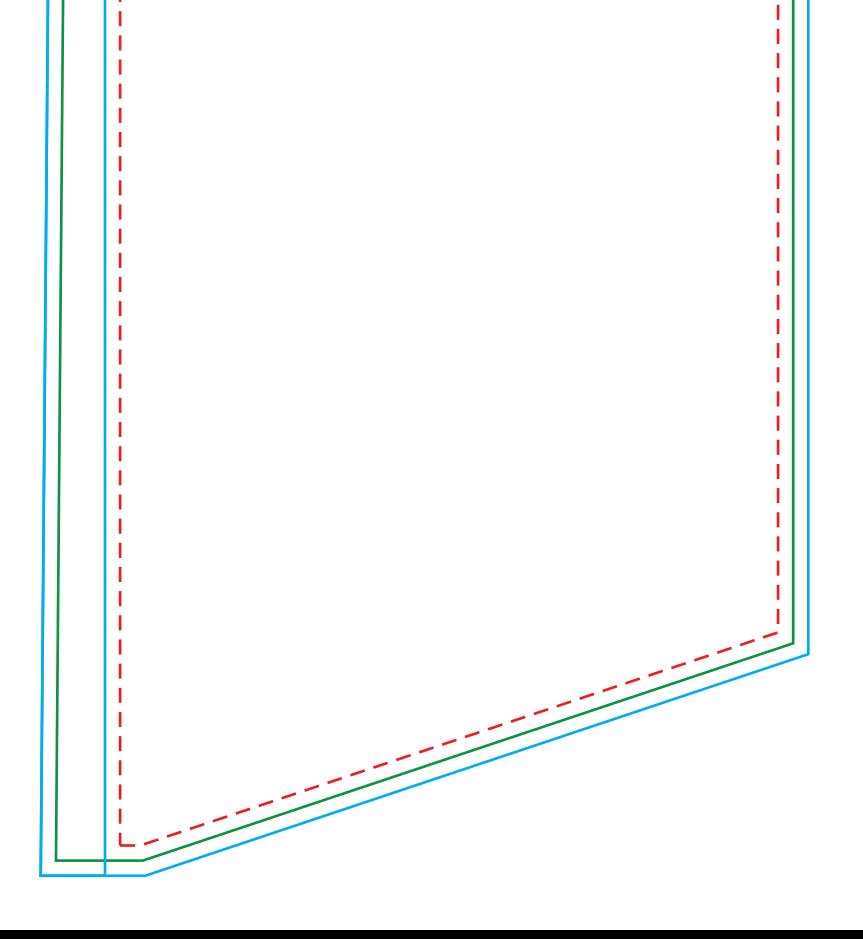

Druckmotiv einfügen Beschreibungstexte entfernen innere Hilfslinien entfernen Als PDF speichern Datei hochladen/senden

## **Erstellung der Druckdatei**

Ī

Ï

Ī

 $\overline{\phantom{a}}$ 

I

I

I

I

1

I

I

I Ï Ï Ï I Ï I Ī I I  $\frac{1}{1}$  $\frac{1}{1}$  $\overline{1}$ Ī I I

I

I

 $\overline{\phantom{a}}$ I I I

Ī I I I I I I I Ï I Ï Ï Ï Ï Ï Ī Ī Ï Ï I Ï Ï Ï Ï Ī Ī Ï  $\frac{1}{1}$ I I  $\overline{\phantom{a}}$  $\overline{\phantom{a}}$  $\overline{\phantom{a}}$  $\overline{\phantom{a}}$  $\frac{1}{1}$  $\overline{\phantom{a}}$  $\overline{\phantom{a}}$ I I

I I

I

 $\overline{\phantom{a}}$ 

I

I

I I

Ī I I I I Ï